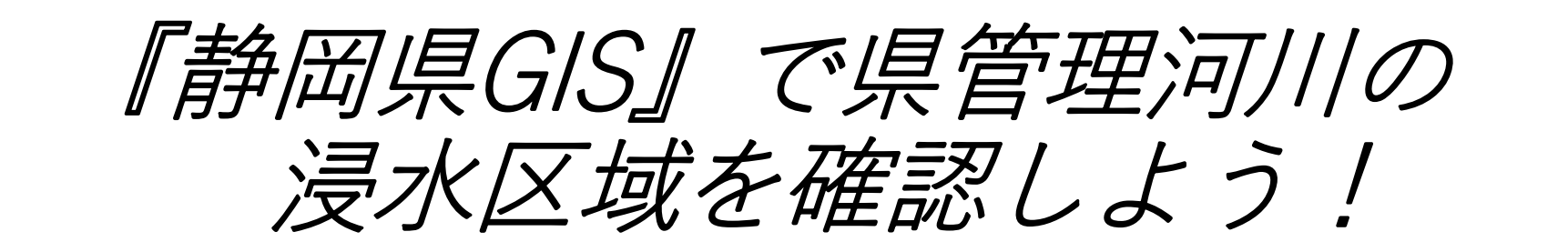

## ※静岡県GISでは、静岡県が管理する河川の浸水区域等 が確認できます。

1

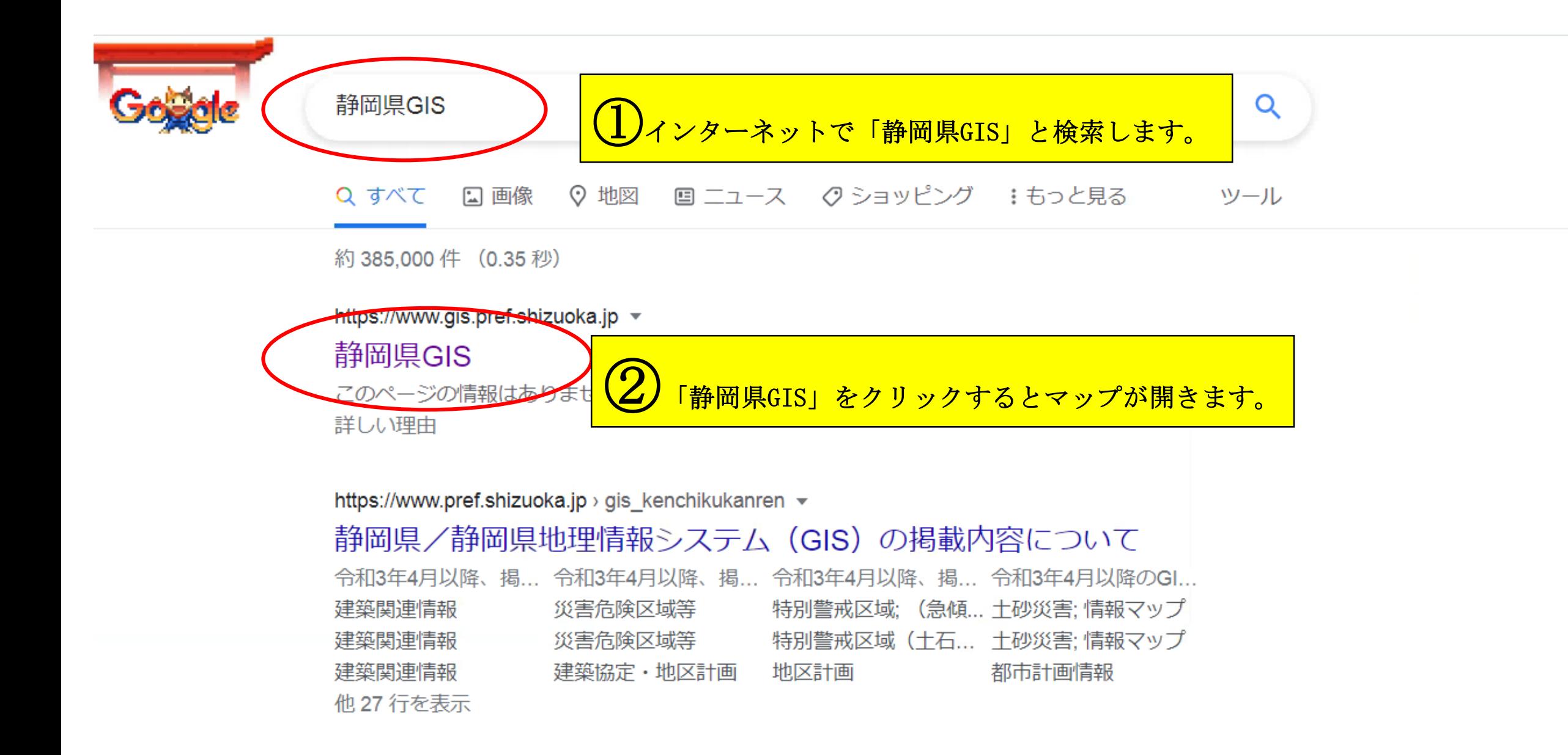

### 利用規約

#### ご利用上の注意

ご利用にあたっては、以下の利用条件のすべてに同意していただきます。

#### 【この地図について】

1. 「みんなのハザードマップ」とは、静岡県GISで提供している地理空間情報の 中から、様々な災害に関する情報を抽出した地図です。必要な情報を選択し て重ね合わせることで、皆さんご自身で「自分用のハザードマップ」を作る ことができます。また、「作図」ツールで地図上にマークや線などを書き 込み、「保存」ツールで完成した地図のアドレスやQRコードを出力すること で、作った地図を共有することができます。

 $\mathbf x$ 

 $\mathbf{v}$ 

2. 「みんなのハザードマップ」に使用されている個別の情報の内容についての お問い合わせは、個別の情報の所管課までお問い合わせください。所管課は 凡例より確認することができます。

同意する

同意しない

【静岡県GIS共通】

 $\left( \textbf{3}\right)$ 「静岡県GIS」を開くと、初期画面が左のとおりとな ります。「同意する」をクリックするとマップが開きます。

新しい通知 (オフ)

ることで、皆さんご自身で「自分」 用のハザードマップ」を作ること

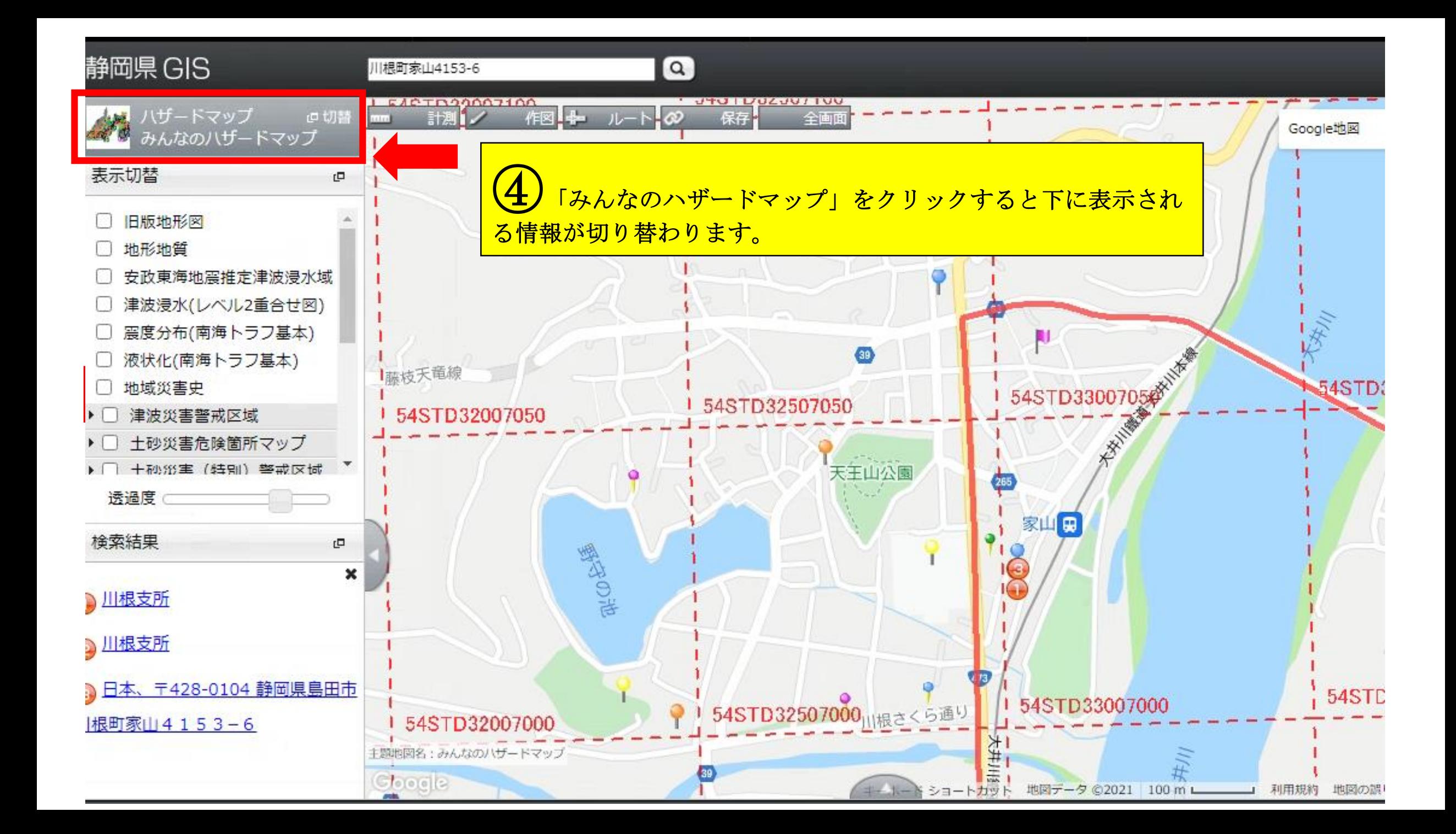

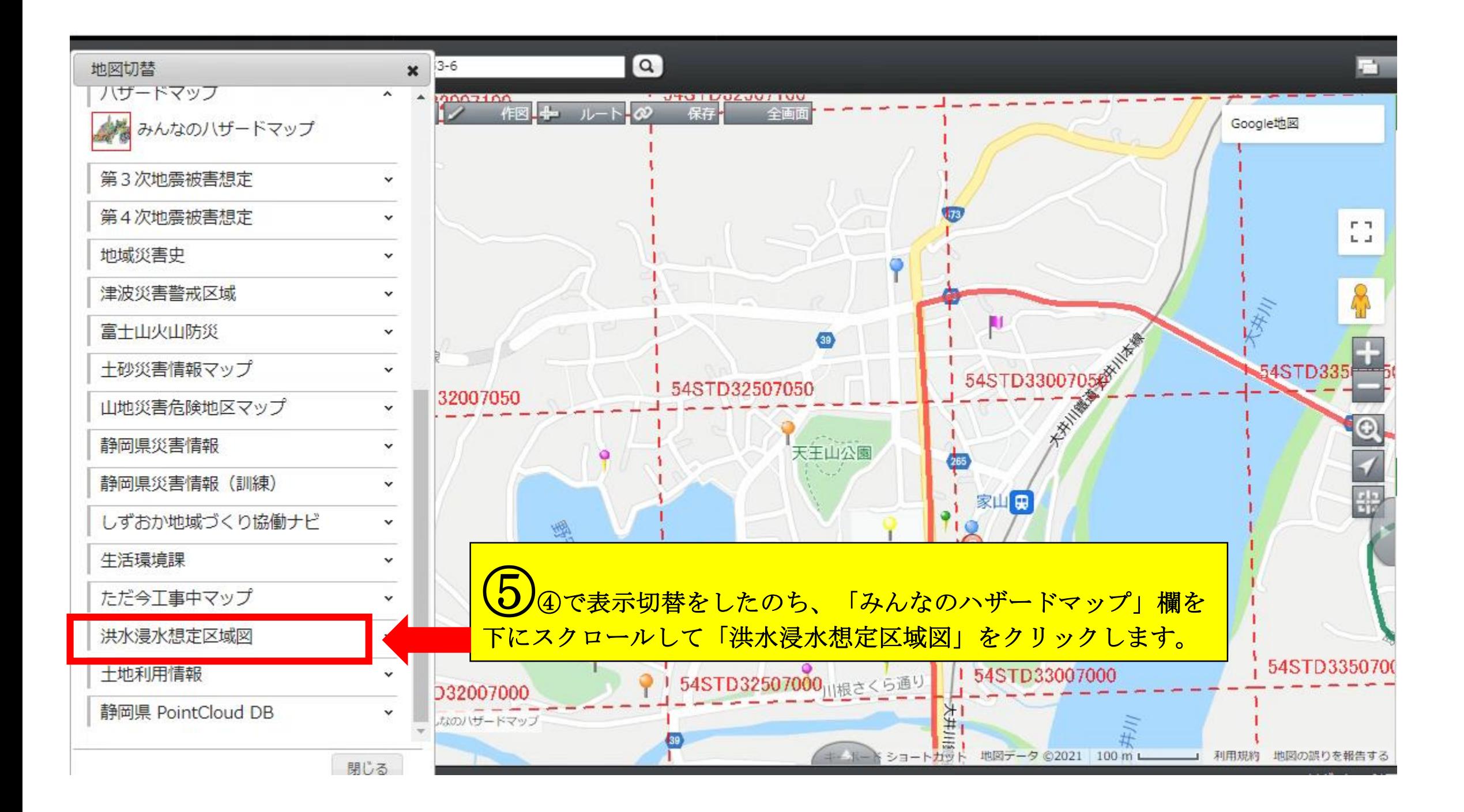

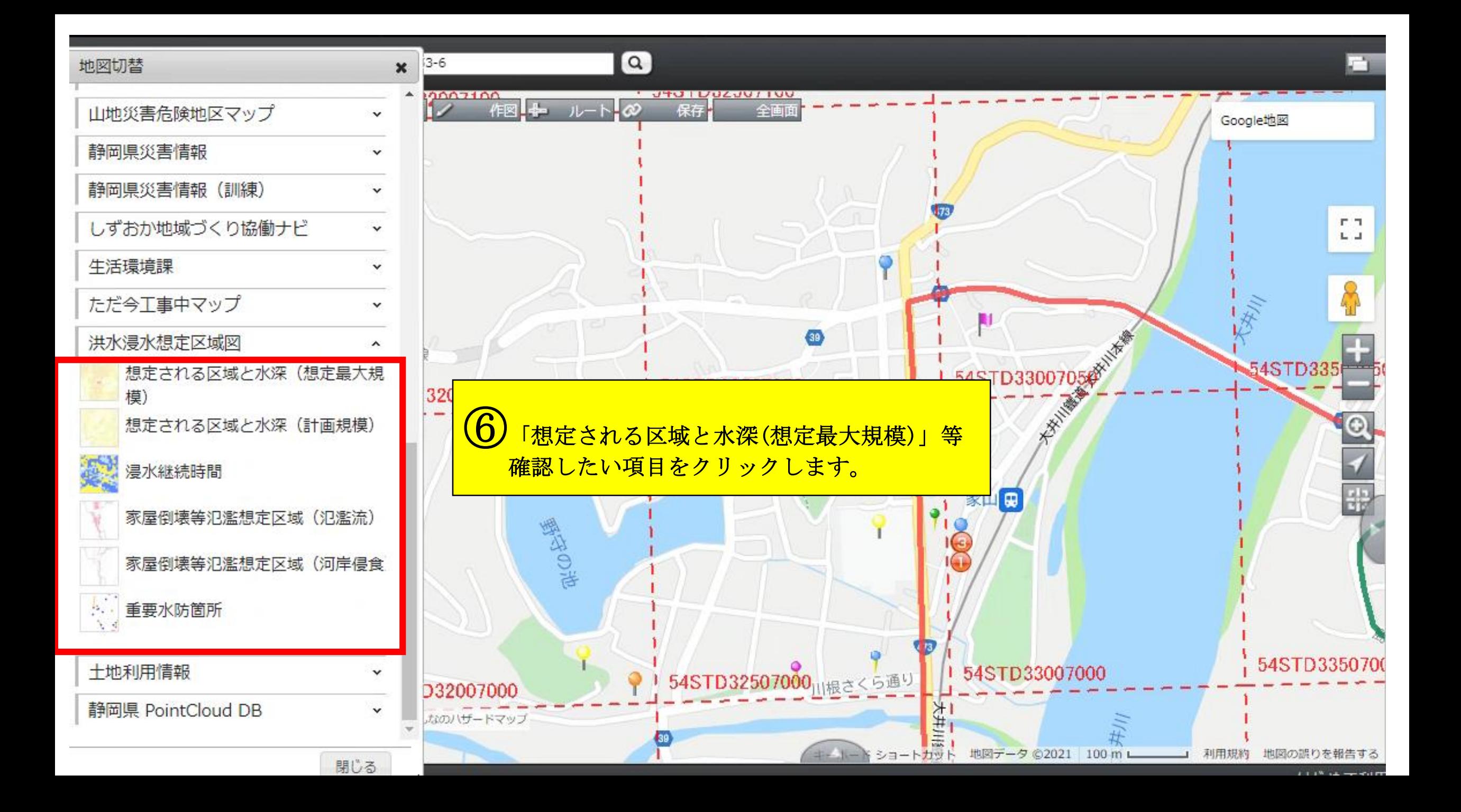

# 利用規約  $\boldsymbol{\times}$ ご利用上の注意 上記の利用条件のすべてに同意される方は、次にお進みください。 本サイトに関するお問い合わせについては、下記までご連絡ください。

1. 本サイトで公開している情報は、選択した河川における、洪水により浸水 が想定される区域及び家屋倒壊等氾濫想定区域を表示した図(洪水浸水想定 区域図)です。洪水浸水想定区域図には、「想定し得る最大規模の降雨に伴 う洪水より浸水が想定される区域及び浸水した場合に想定される水深」、 「浸水継続時間」、「家屋倒壊等をもたらすような氾濫の発生が想定される 区域(家屋倒壊等氾濫想定区域)」、「計画規模の降雨に伴う洪水より浸水 が想定される区域及び浸水した場合に想定される水深」を表示した図があり ます。

この洪水浸水想定区域図は、公表時点の河道及び洪水調節施設の整備状況 を勘案して、対象とする降雨に伴う洪水により各河川が氾濫した場合の浸水 や氾濫流の状況、河岸の侵食幅をシミュレーションにより予測したものです。

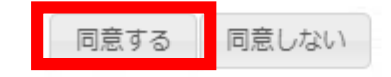

「静岡県GIS」を開くと、初期画面が左のとおりとな ります。「同意する」をクリックするとマップが開きます。

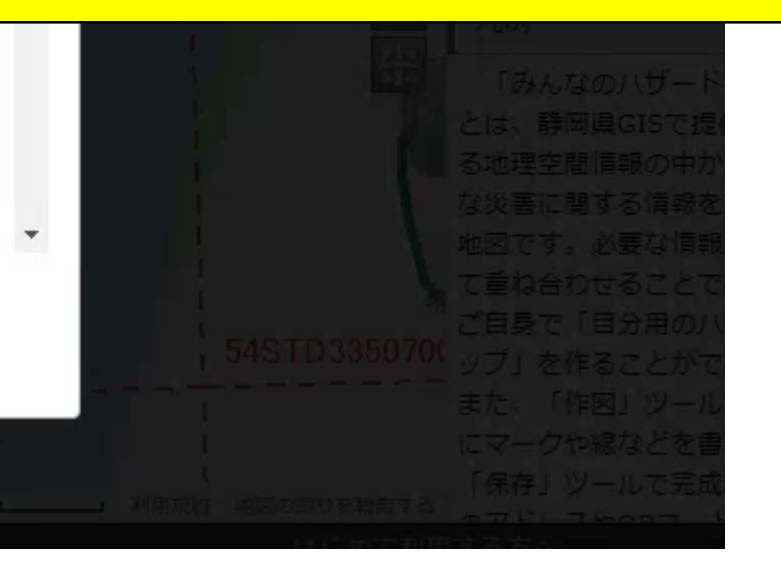

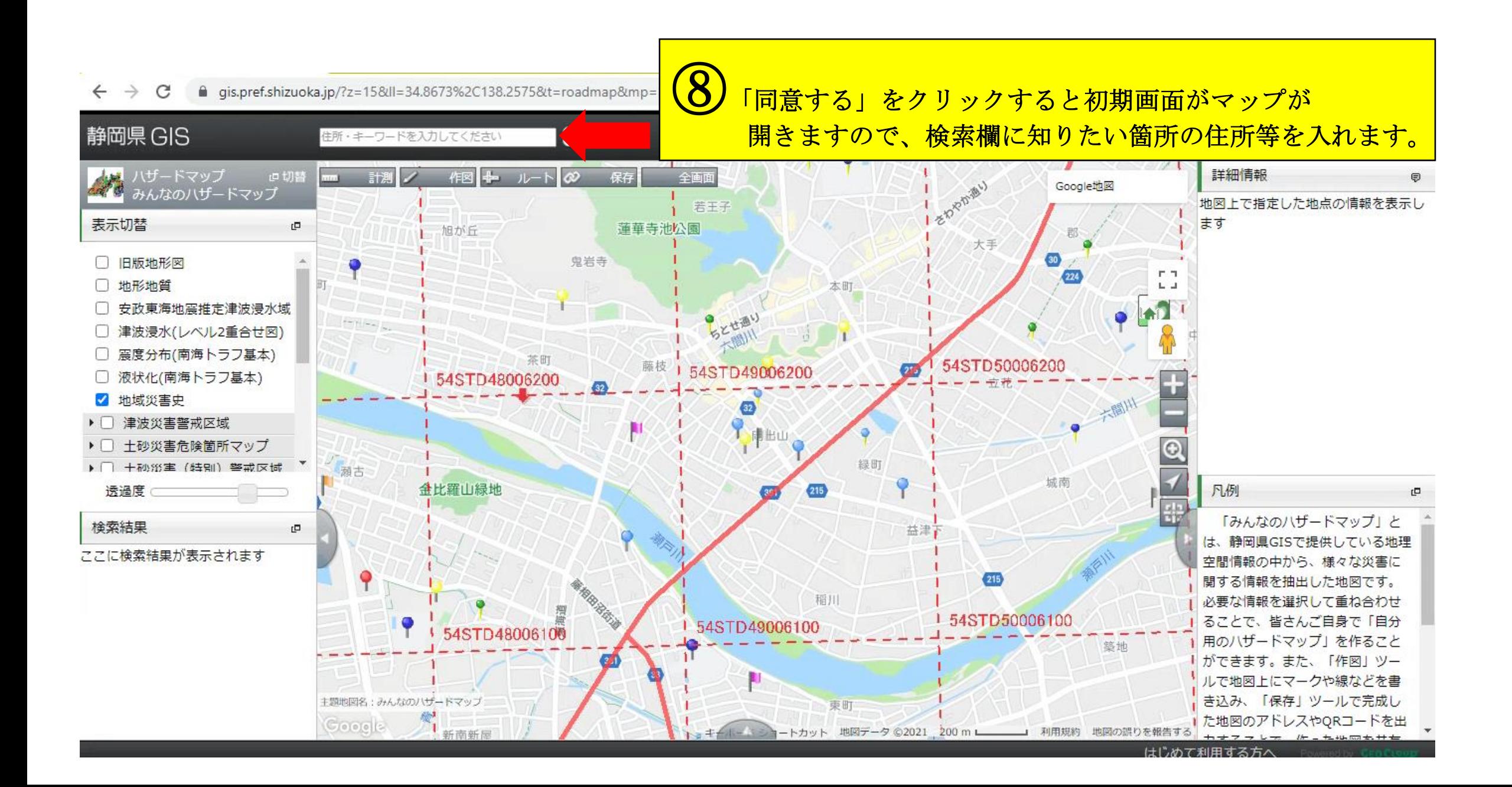

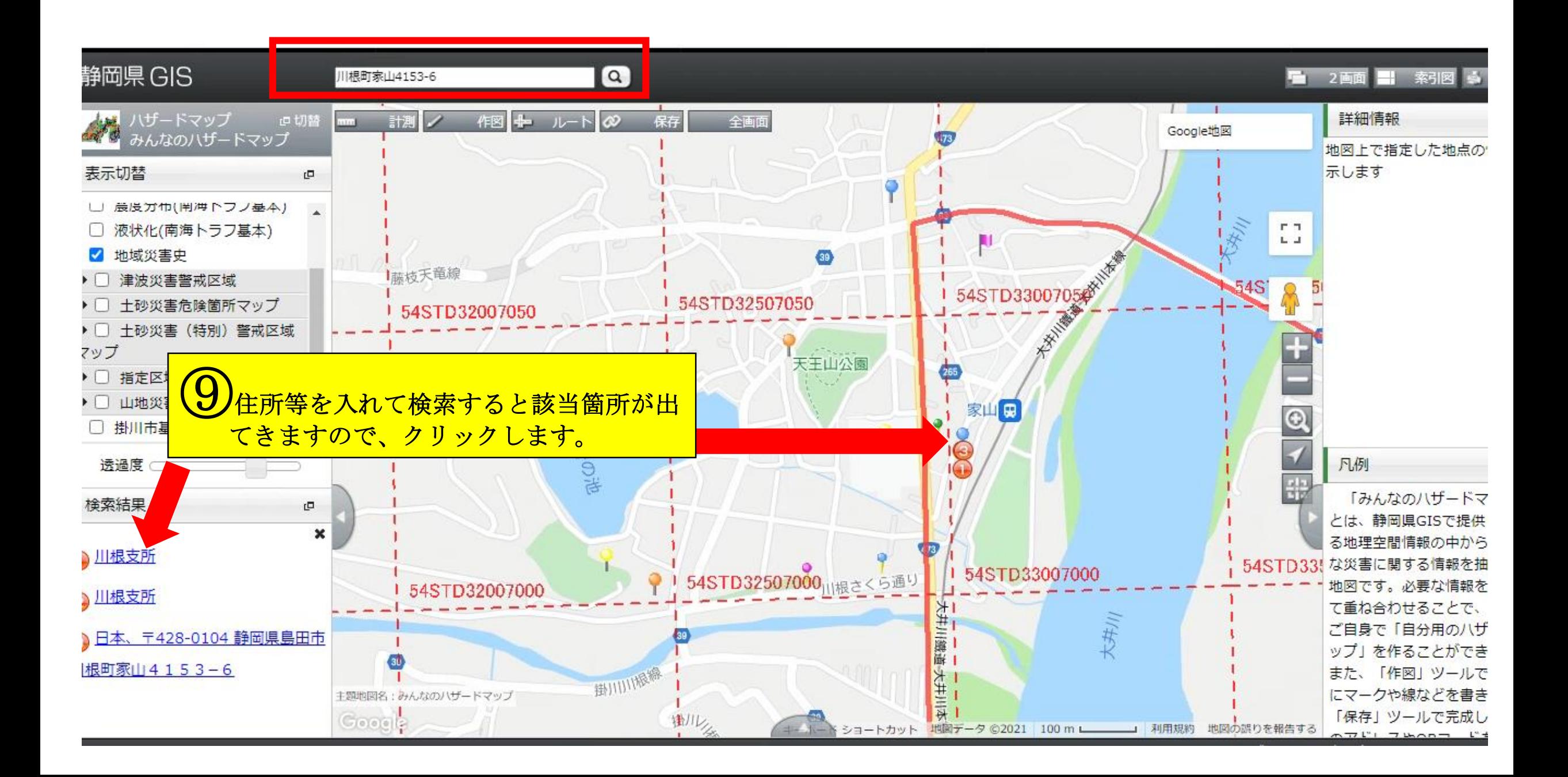

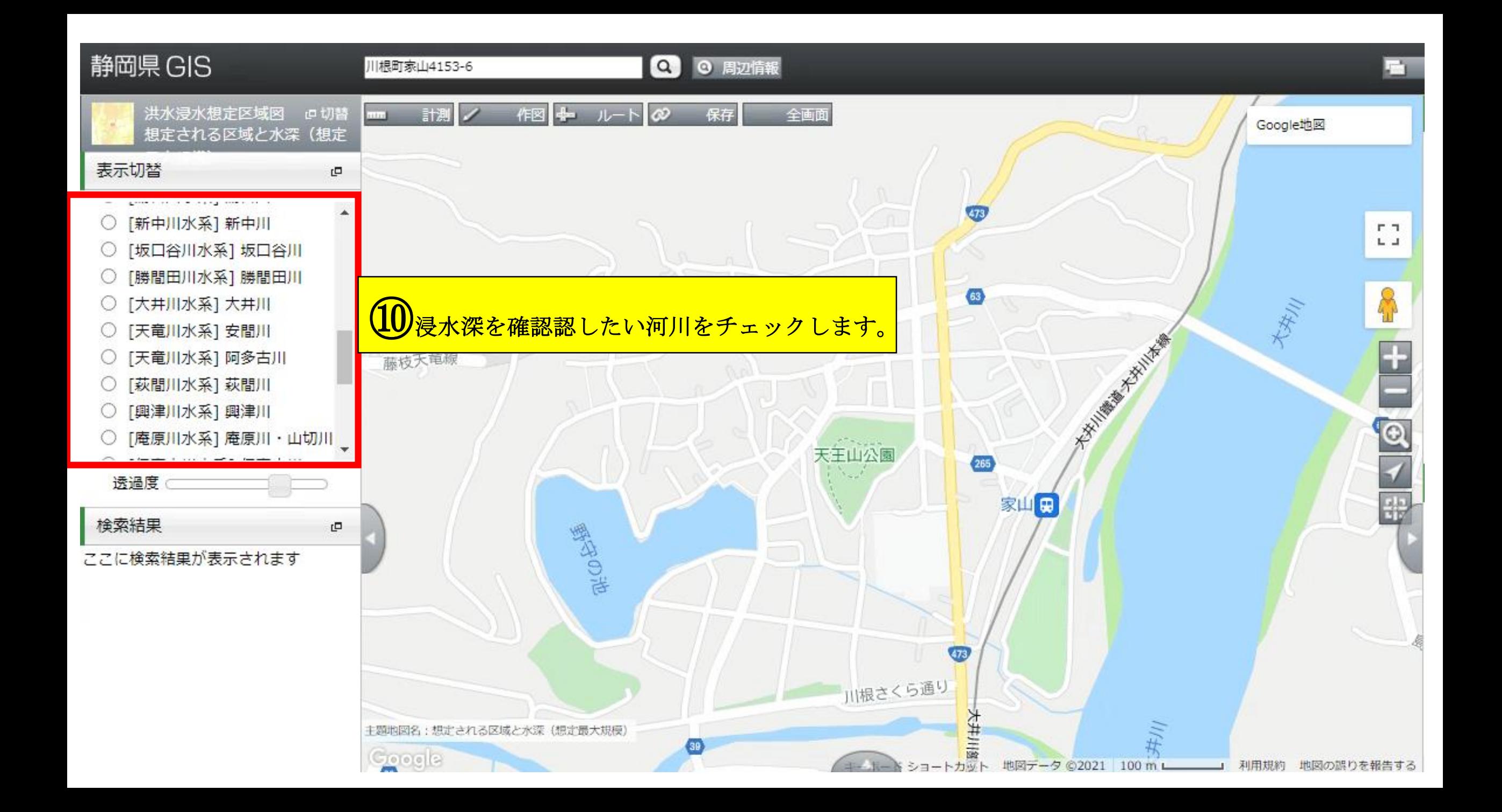

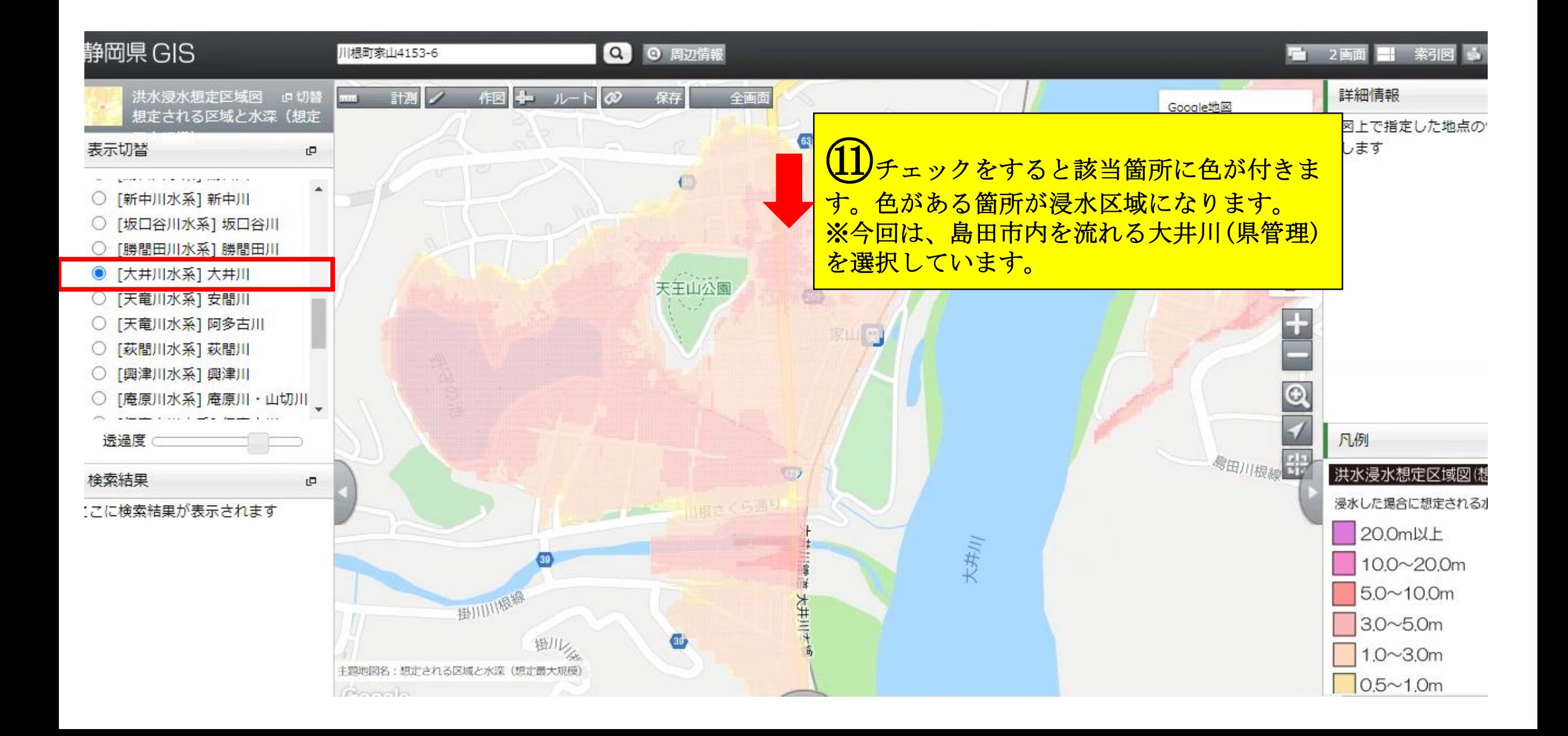

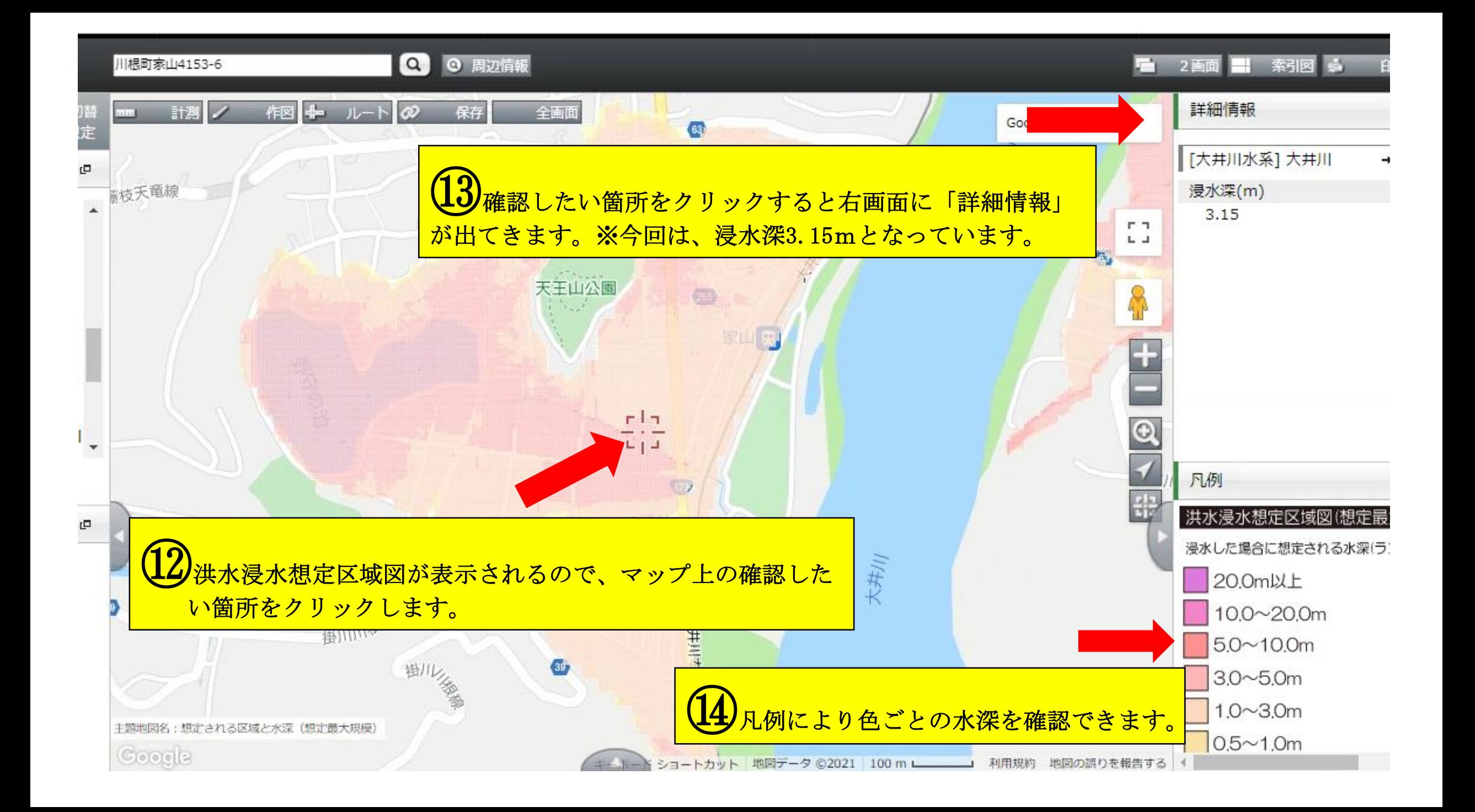